**5º Plano de Ação Nacional em Governo Aberto – Compromisso 1 "Meio Ambiente, Floresta e Dados Abertos".**

## **Proposta de definição e priorização das bases que serão trabalhadas no compromisso para integração e melhoria da qualidade (Marco 1)**

O presente documento foi estruturado pelas organizações da sociedade civil, no âmbito do 5° Plano de Ação Brasileira na Parceria para Governo Aberto, referente ao cumprimento do **Marco 1** do Compromisso 1 - Meio Ambiente, Floresta e Dados Abertos, que tem o objetivo de "Melhorar a qualidade e disponibilização das bases de dados ambientais, buscando maior padronização, unificação e integração de informações de diferentes entes e órgãos".

O **Marco 1** voltou-se à definição e priorização das bases que serão trabalhadas no compromisso para integração e melhoria da qualidade. Para essa definição e priorização, o Observatório do Código Florestal e o Imaflora fizeram uma consulta a outras organizações da sociedade civil para identificar quais bases de dados ambientais deveriam ser priorizadas. A tabela a seguir traz uma síntese do resultado dessas conversas, contendo o grau de prioridade e nome de cada base de dados, o órgão responsável pela gestão dessas informações, uma breve explicação do uso e importância desses dados e o link de onde os dados estão disponibilizados.

Ficamos à disposição para eventuais esclarecimentos.

Subscrevem este documento:

Brasil.IO Imaflora InfoAmazonia Observatório do Código Florestal

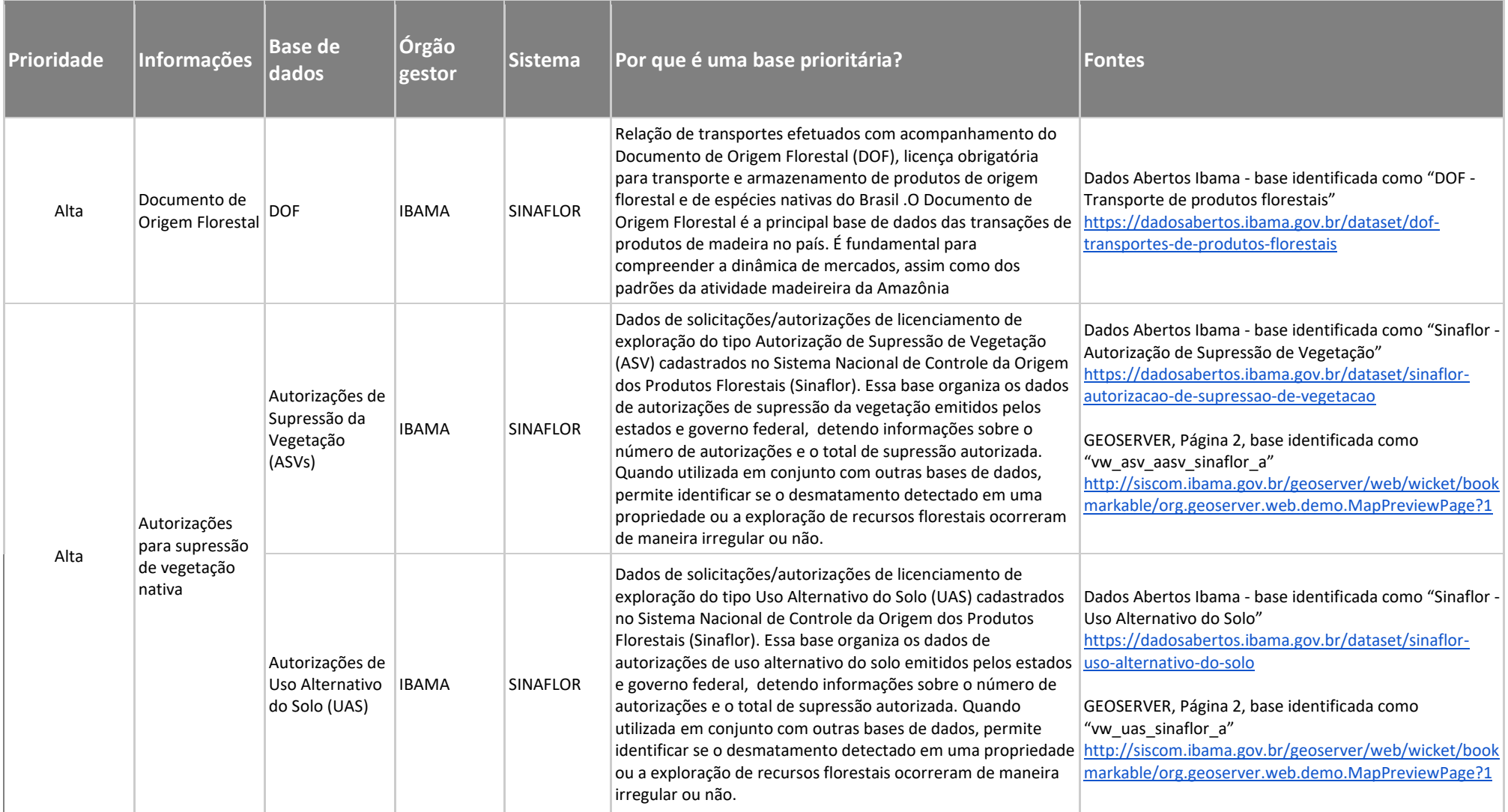

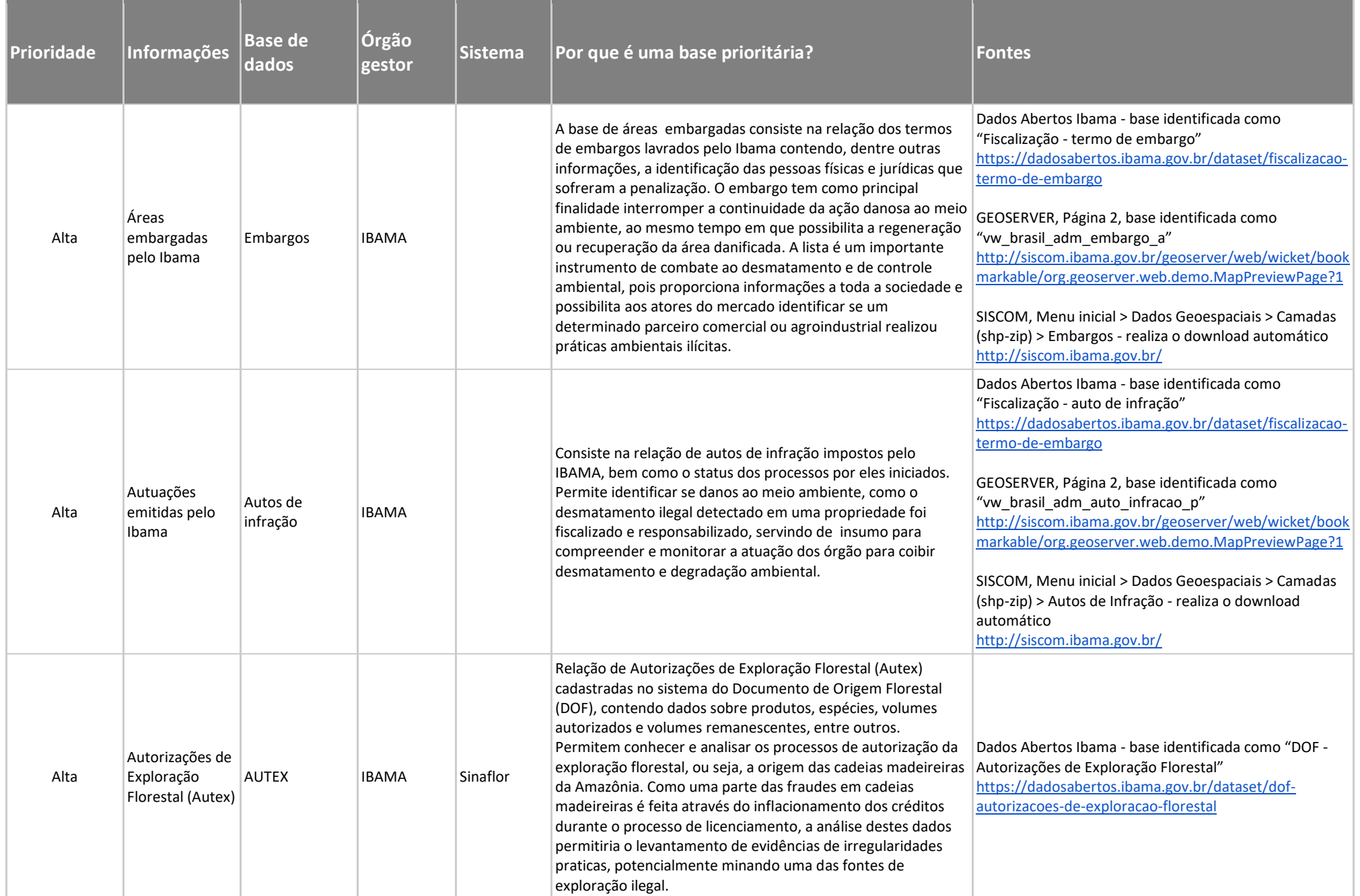

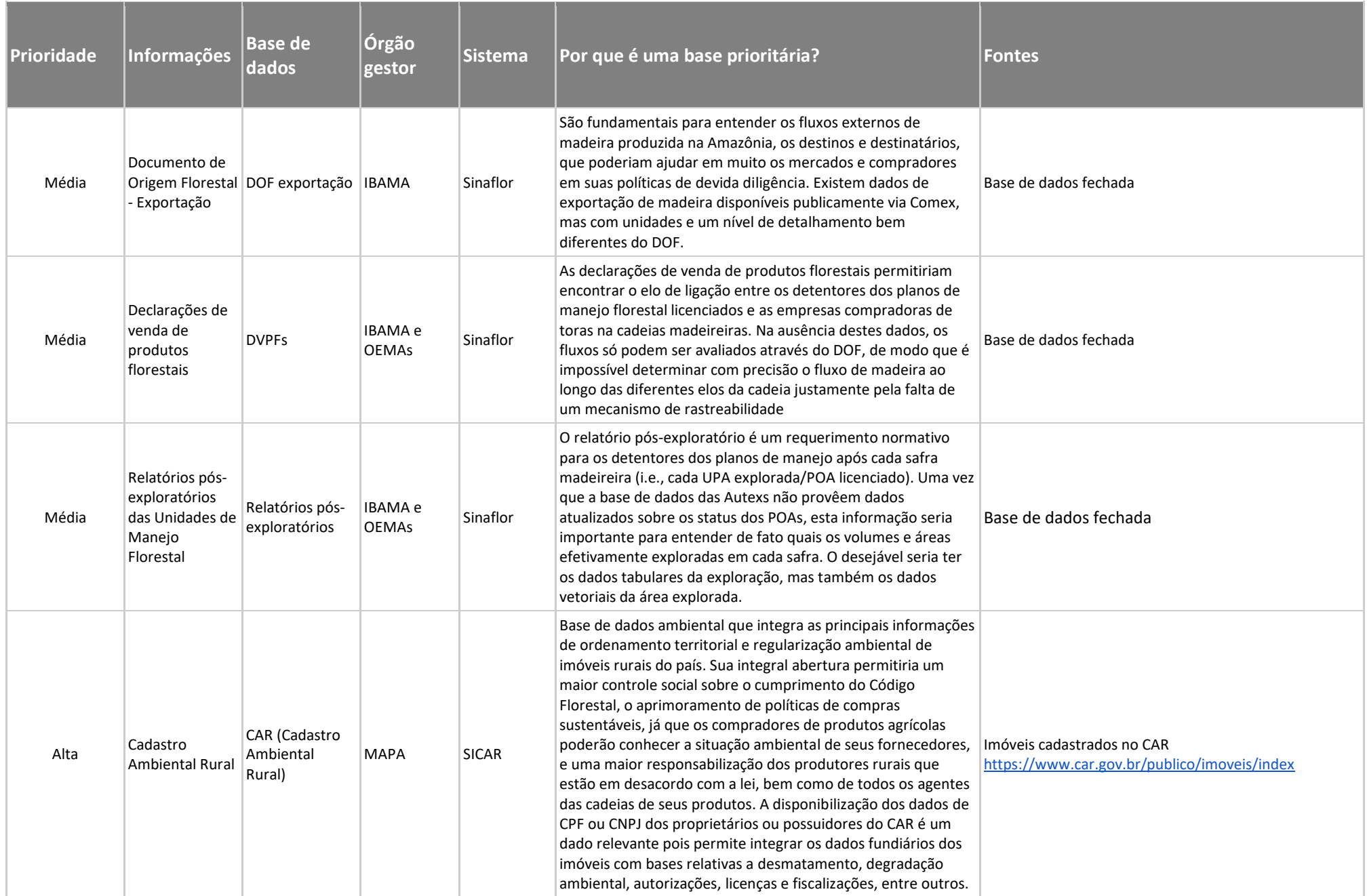

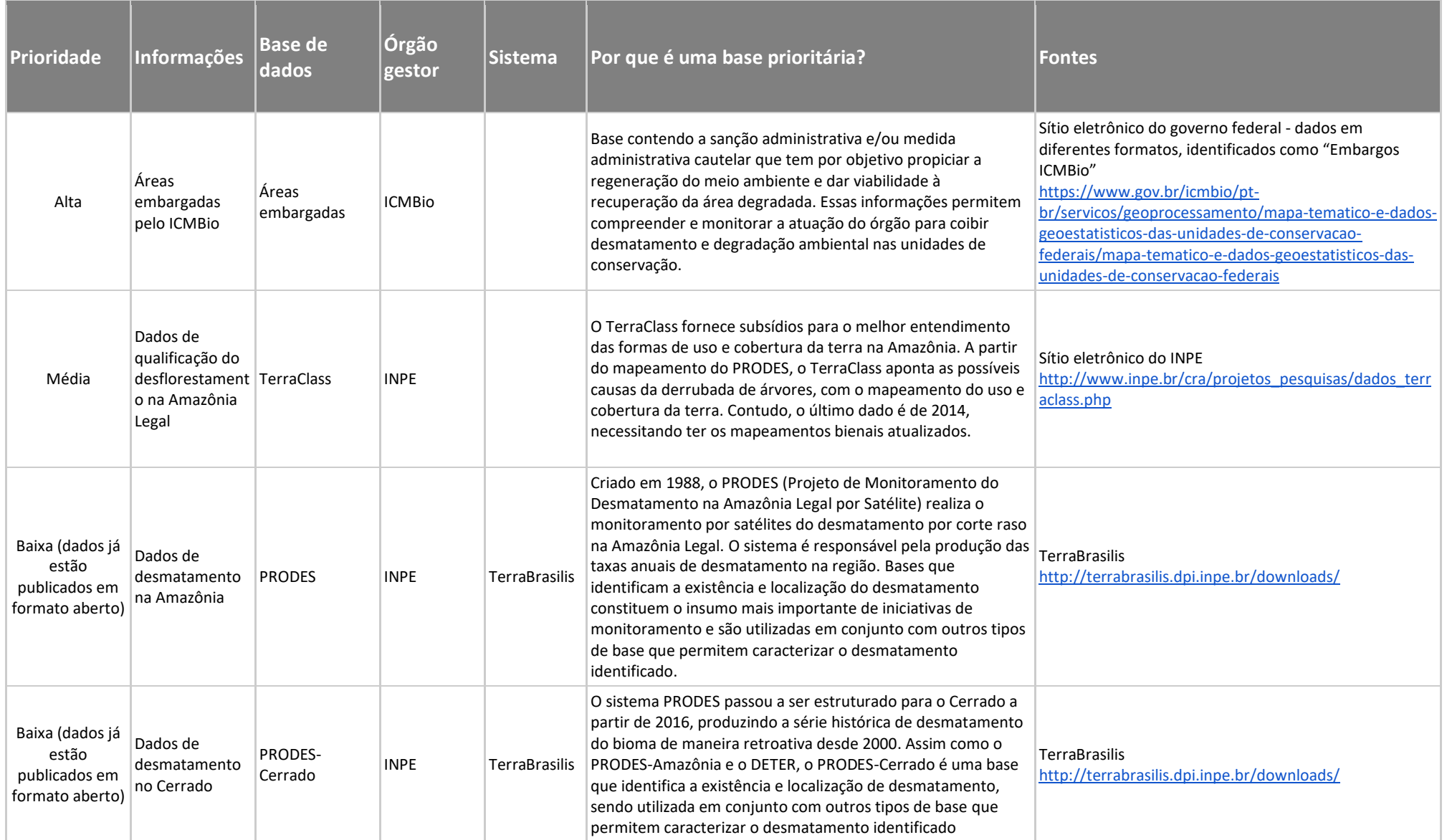

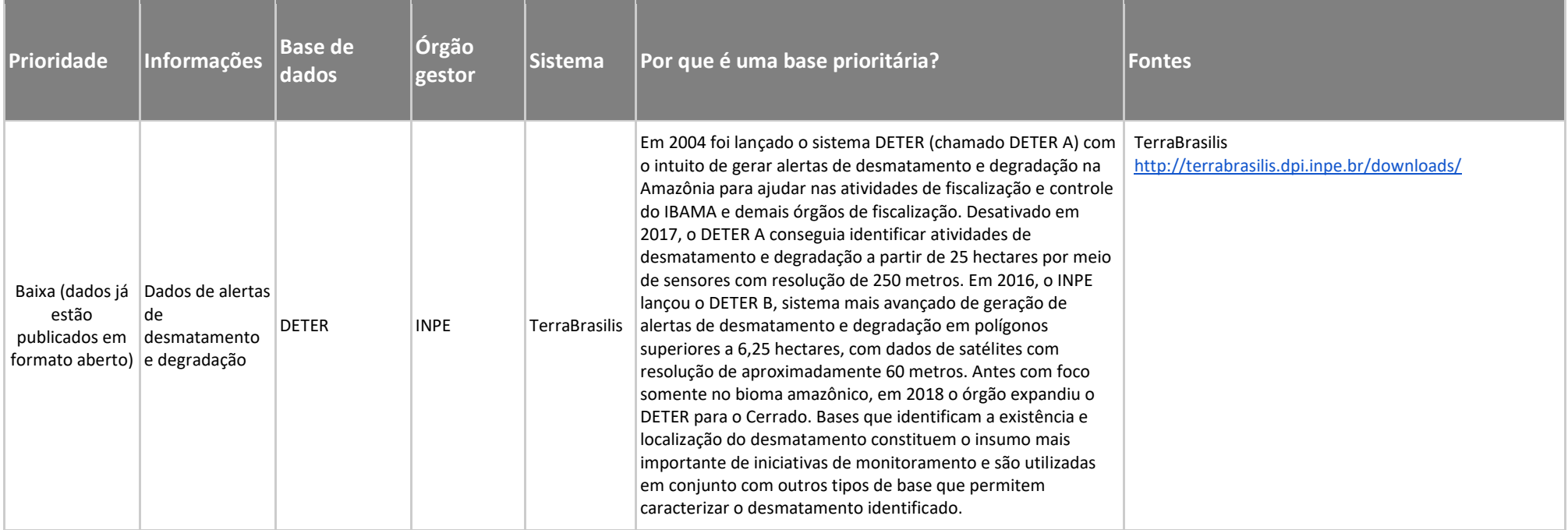